# Cheatography

Bash colors Cheat Sheet by [\[deleted\]](http://www.cheatography.com/deleted-28772/) via [cheatography.com/28772/cs/9446/](http://www.cheatography.com/deleted-28772/cheat-sheets/bash-colors)

## Color codes

Bold/Bright \e[1m

#### Usage with sed

Use with \$'<code>': example: tail -f /var/log/apache2/error.log | sed 's/\ (.rewrite.\)/'\$'\e[1mB''\0'\$'\e[0m'\$'/g'

### Links

Bash tips: Colors and formatting (ANSI/‐ VT100 Control [sequences\)](http://misc.flogisoft.com/bash/tip_colors_and_formatting)

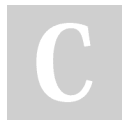

#### By [deleted]

[cheatography.com/deleted-](http://www.cheatography.com/deleted-28772/)28772/

Not published yet. Last updated 12th October, 2016. Page 1 of 1.

Sponsored by ApolloPad.com Everyone has a novel in them. Finish Yours! <https://apollopad.com>